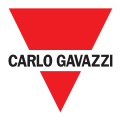

### **Variador de frecuencia para puertas y entradas**

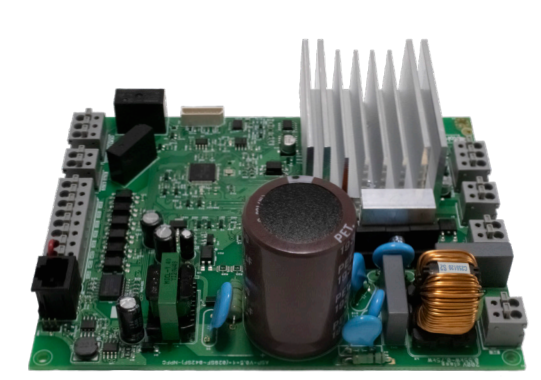

#### **Ventajas**

- **• Configuración flexible a través de entradas digitales:**  posibilidad de varias opciones de configuración a través de las 5 entradas digitales
- **• Fácil de usar:** número reducido de parámetros de configuración, lo que permite tiempos de ajuste más cortos
- **• Ahorro de tiempo durante la instalación:** conectores push-in para una instalación más rápida y fiable
- **• Solución que ahorra espacio:** diseñado en una PCB muy compacta para minimizar el espacio en el panel eléctrico
- **• Gestión del freno electromecánico:** salida de relé dedicada y programable para conmutar un contactor de freno electromecánico externo
- **• Monitorización de condiciones:** interfaz Modbus RTU para monitorizar en tiempo real las variables del motor.
- **• Diseño robusto:** diseño sin ventilador, lo que proporciona una mayor fiabilidad en entornos adversos
- **• Control remoto:** el RVDS se puede controlar mediante control de tensión o mediante comunicación serie para una mayor flexibilidad operativa

#### **Descripción**

El RVDS es un variador de frecuencia (VFD) de entrada monofásica para puertas y entradas industriales alimentadas con motores de inducción. Este VFD utiliza un control vectorial sin sensores (SLV) para proporcionar un par mayor a bajas velocidades.

El RVDS está disponible en dos versiones: 0,55 kW (2,5 Arms) y 0,75 kW (4,2 Arms). El diseño con la placa descubierta es una solución muy compacta que puede instalarse en paneles eléctricos con espacio limitado. La configuración del RVDS se puede realizar a través de un software para PC dedicado, a través de un teclado remoto opcional o directamente mediante PLC a través del puerto RJ45 vía Modbus.

*Las especificaciones son a 40 °C con una frecuencia de conmutación de 6 kHz a menos que se indique lo contrario.*

### **Aplicaciones**

Puertas industriales: puertas enrollables, puertas correderas.

#### **Funciones principales**

- **•** Control de velocidad inversión de motores
- **•** Control a través de comunicación en serie o mediante entradas digitales
- **•** o mediante entradas digitales
- **•** Consignas de 4 velocidades a través de 2 entradas digitales

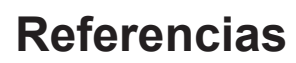

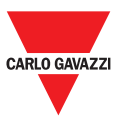

### **Código de pedido**

### RVDS120 F

Introduzca el código seleccionando la opción correspondiente en lugar de

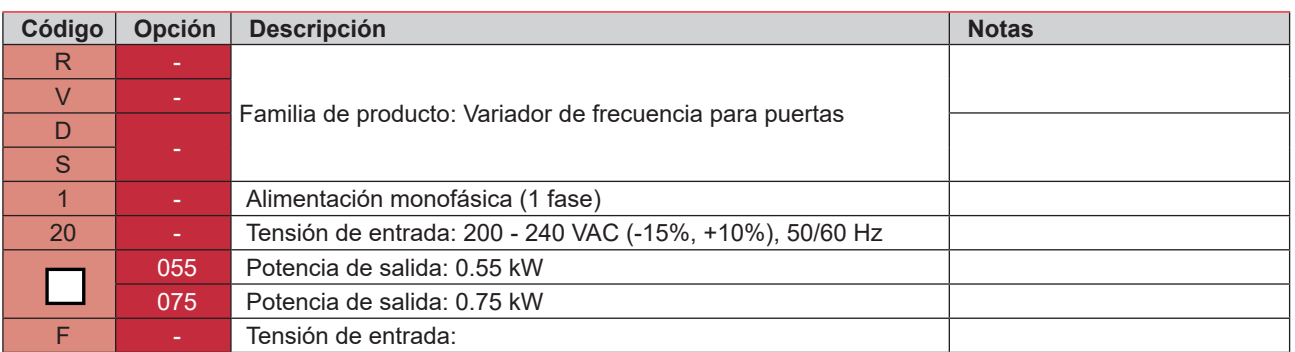

#### **Guía de selección**

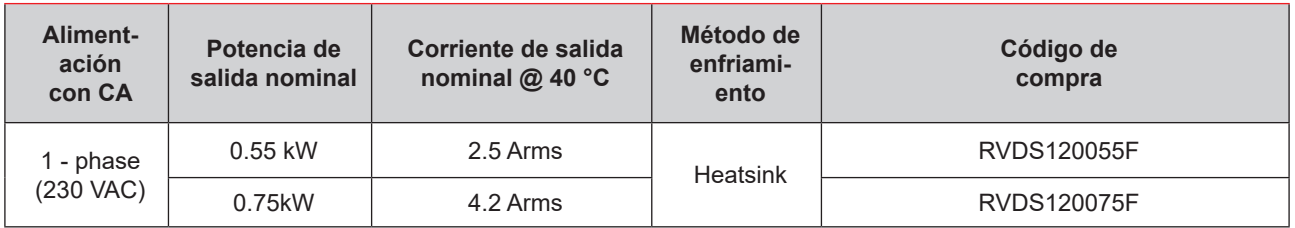

### **Otras lecturas de referencia**

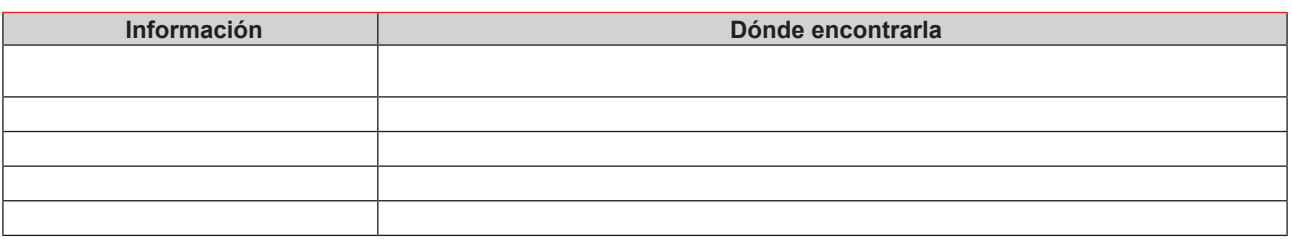

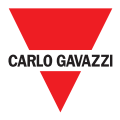

### **Componentes de CARLO GAVAZZI compatibles**

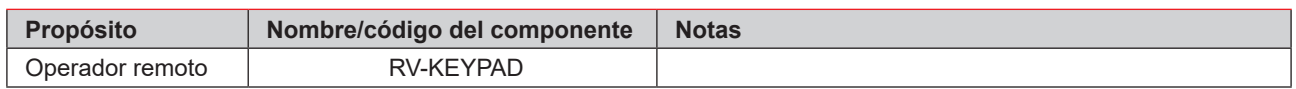

## **Structure**

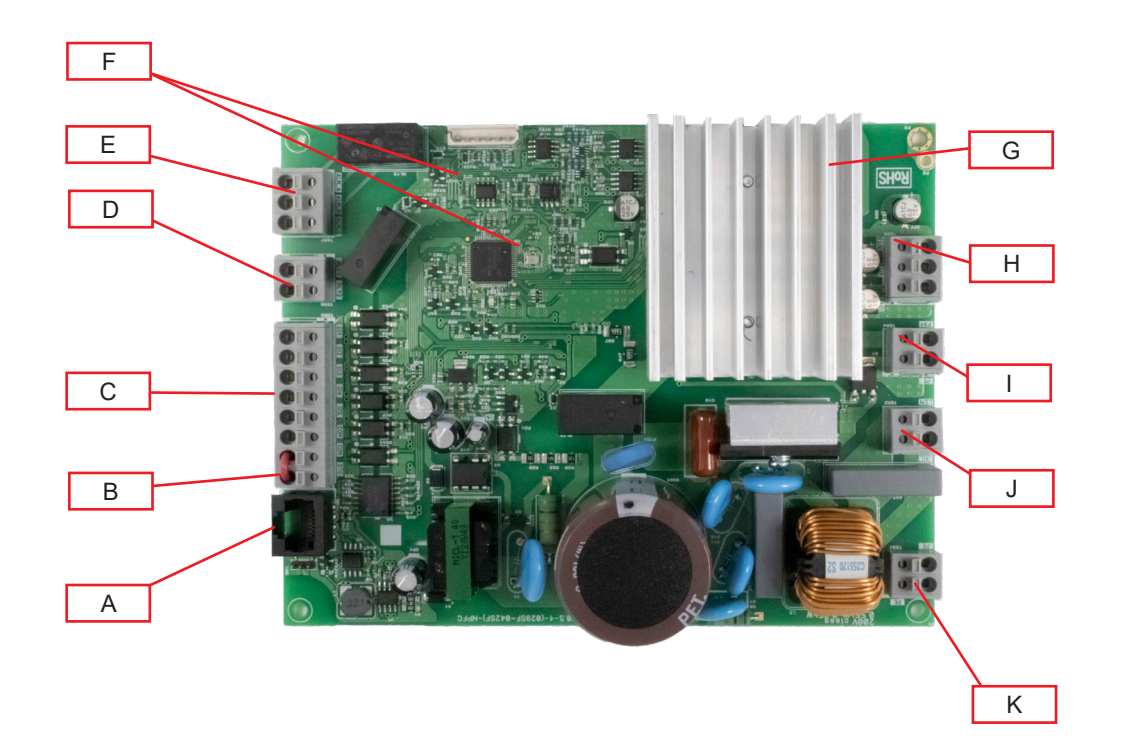

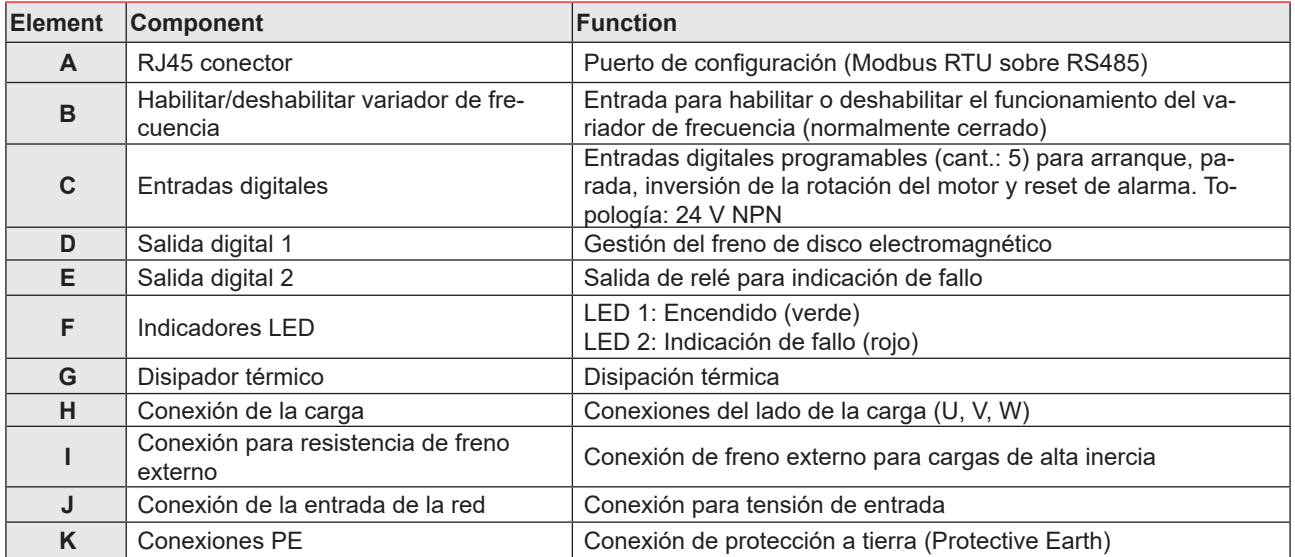

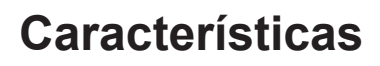

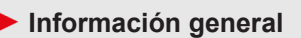

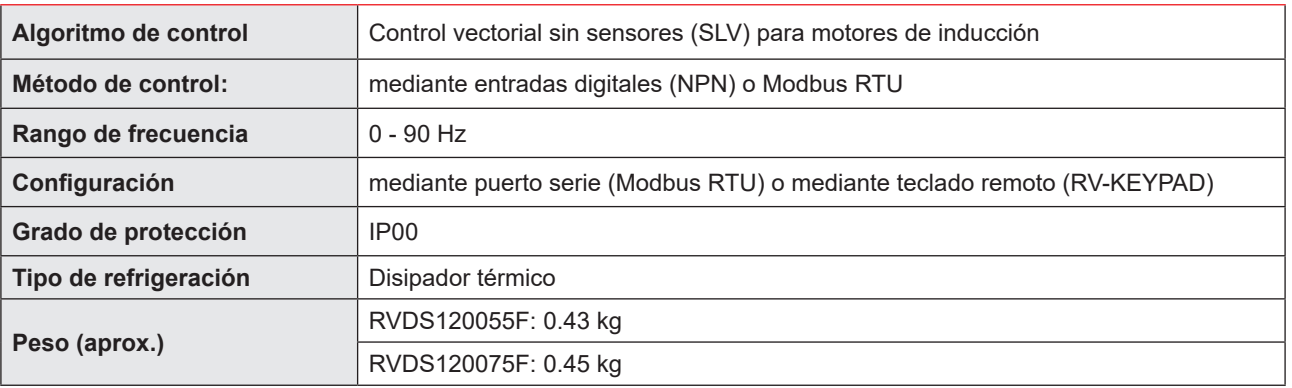

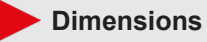

Unidad: mm [pulgadas]

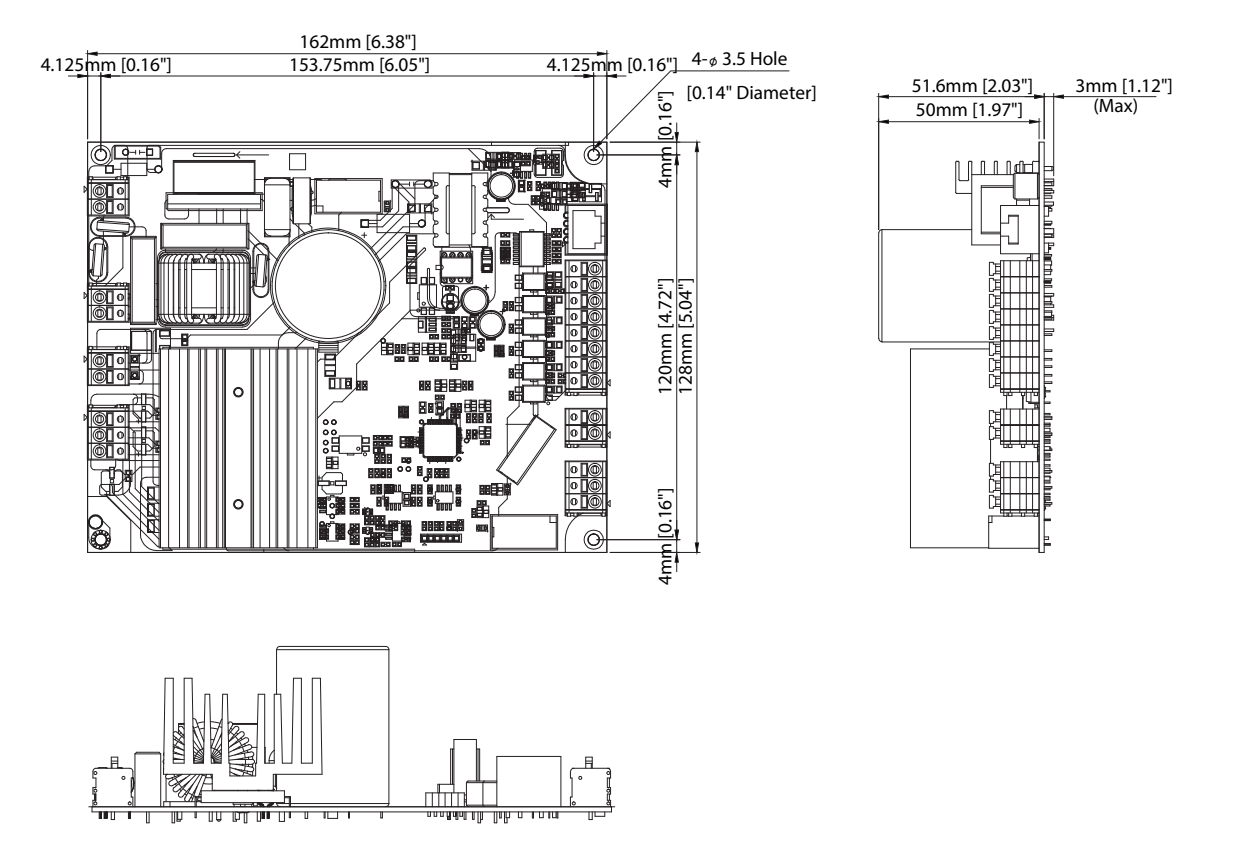

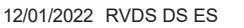

CARLO GAVAZZI

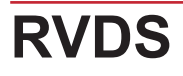

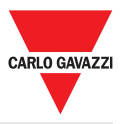

**Alimentación**

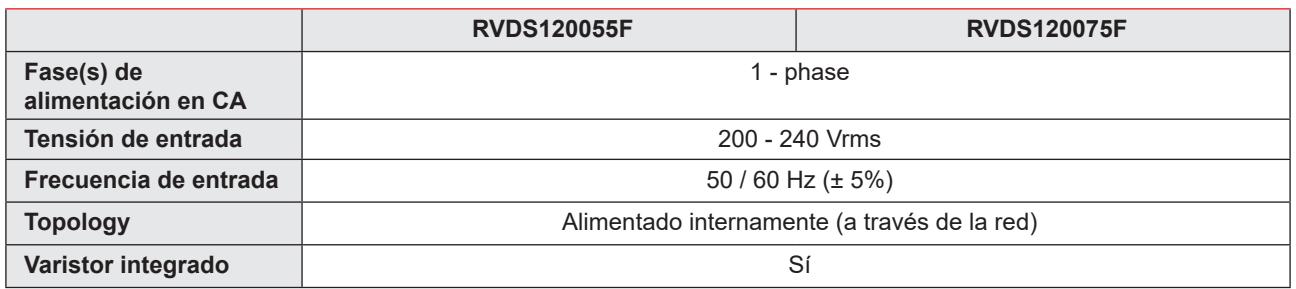

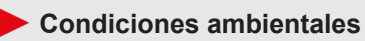

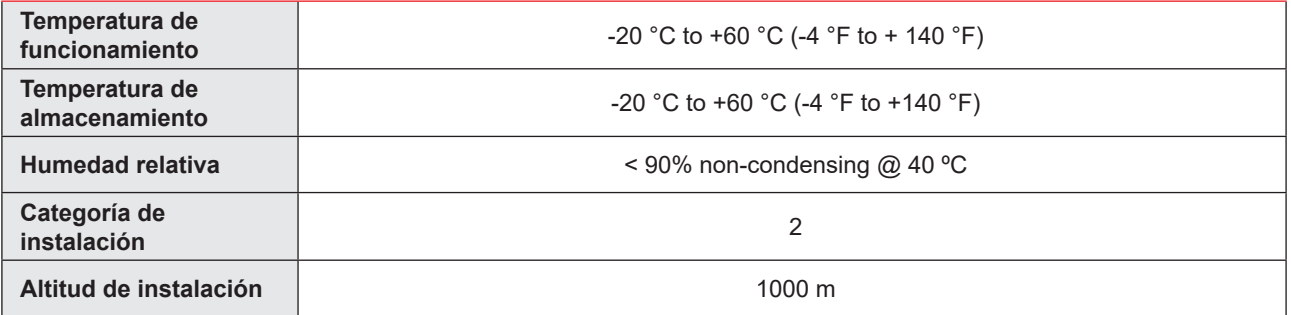

### **Compatibilidad y conformidad**

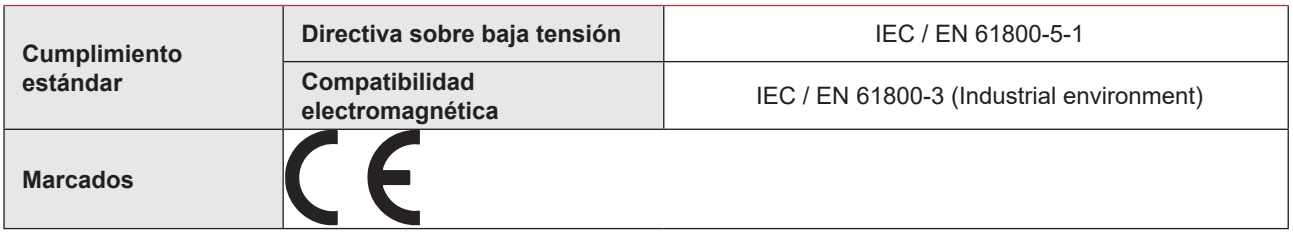

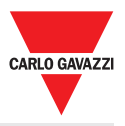

### **Especificaciones de entrada**

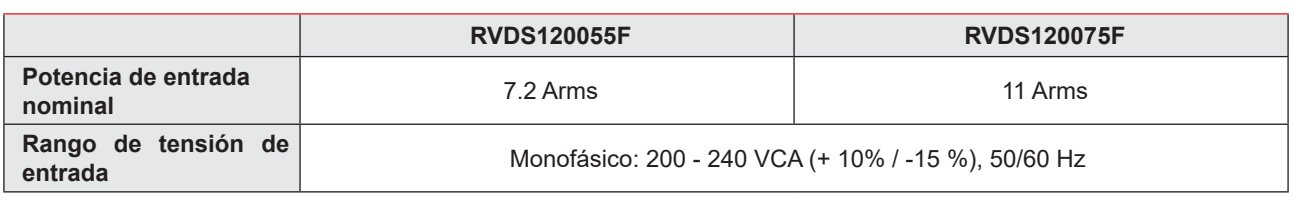

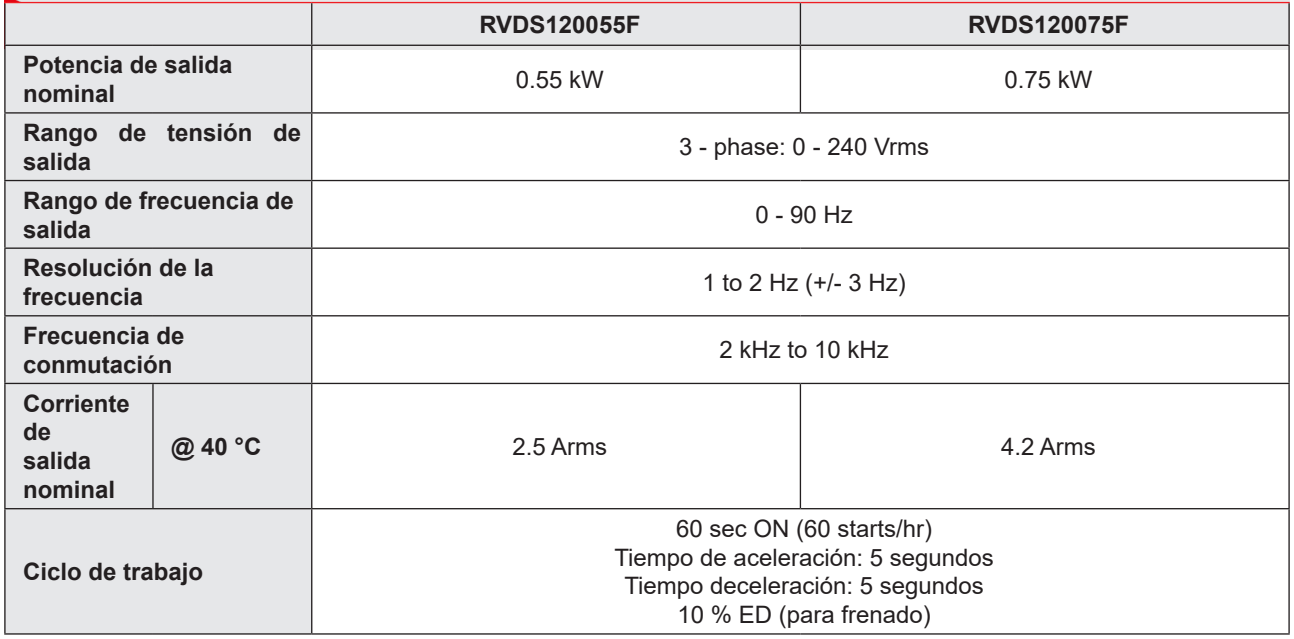

### **Especificaciones de las entradas digitales**

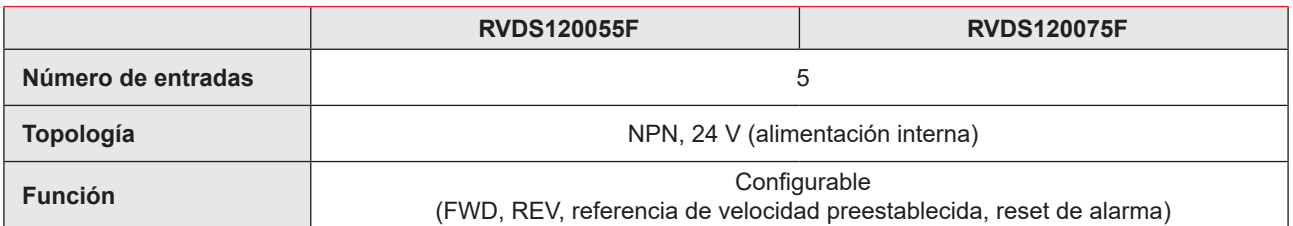

### **Especificaciones de la entrada STO**

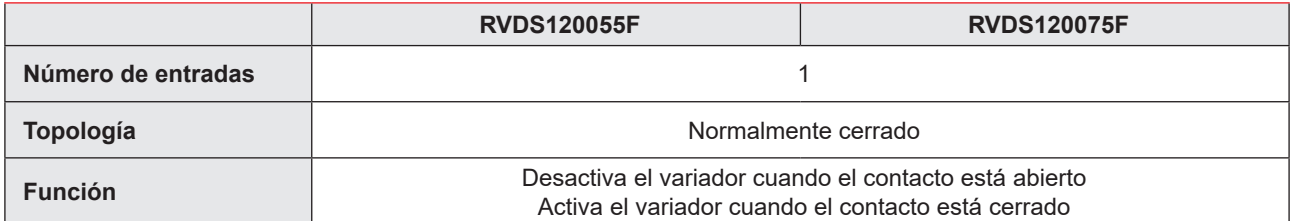

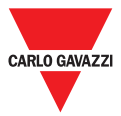

### **Especificaciones de las salidas digitales**

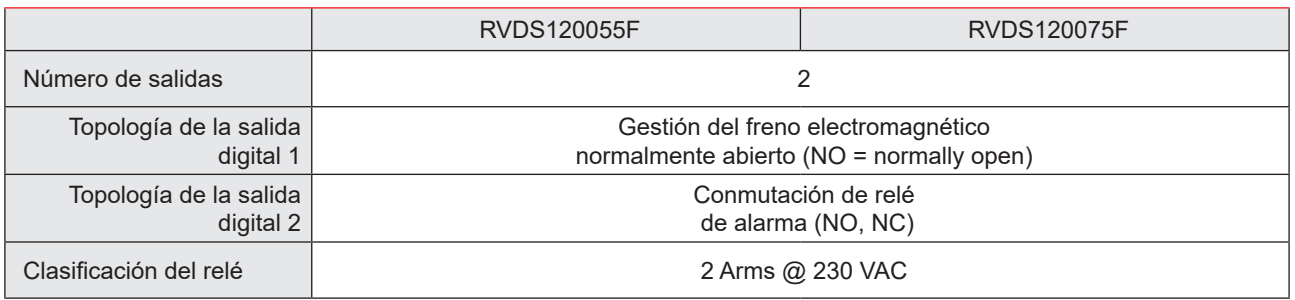

#### **Interfaz de comunicación**

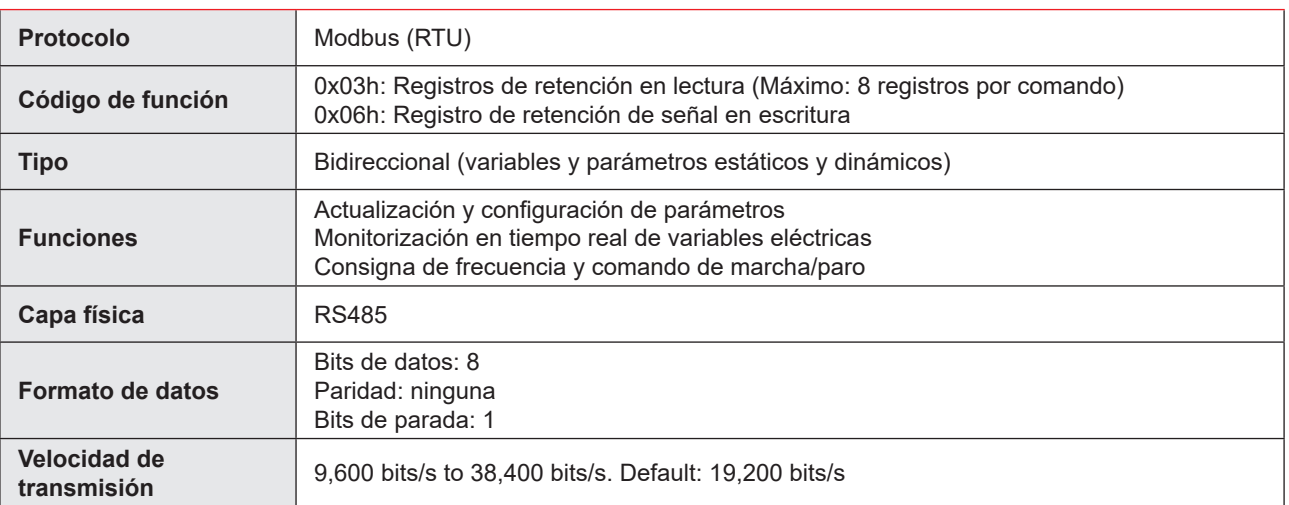

### **Ajustes de la comunicación**

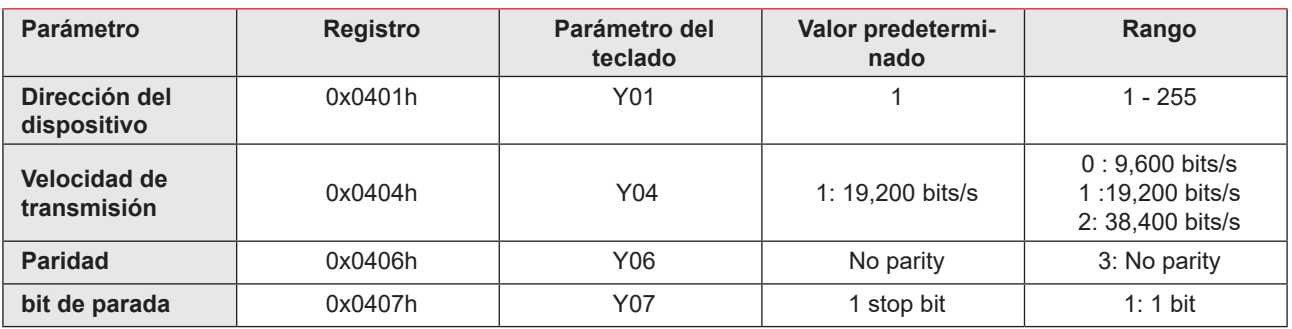

## **Rendimiento**

**Corriente / potencia nominal: kW y CV @ 40 °C**

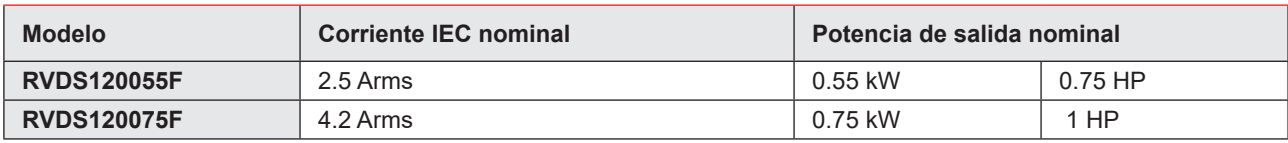

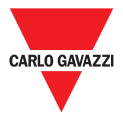

## **Diagramas de conexión**

**Marcados de terminales**

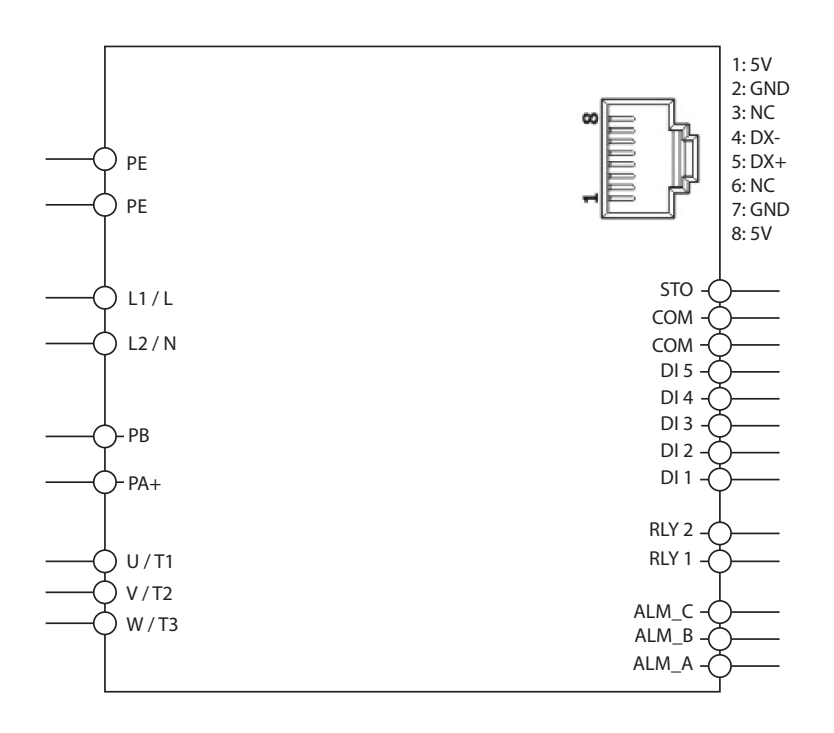

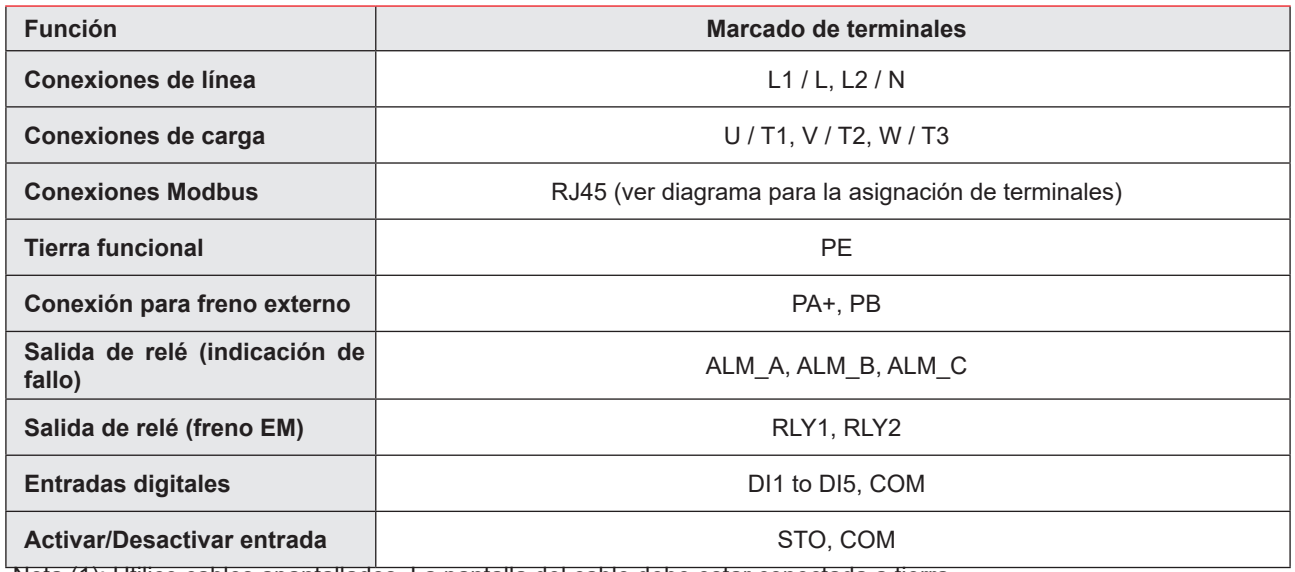

Nota (1): Utilice cables apantallados. La pantalla del cable debe estar conectada a tierra.

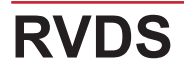

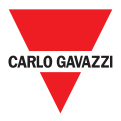

### **Especificaciones de conexión**

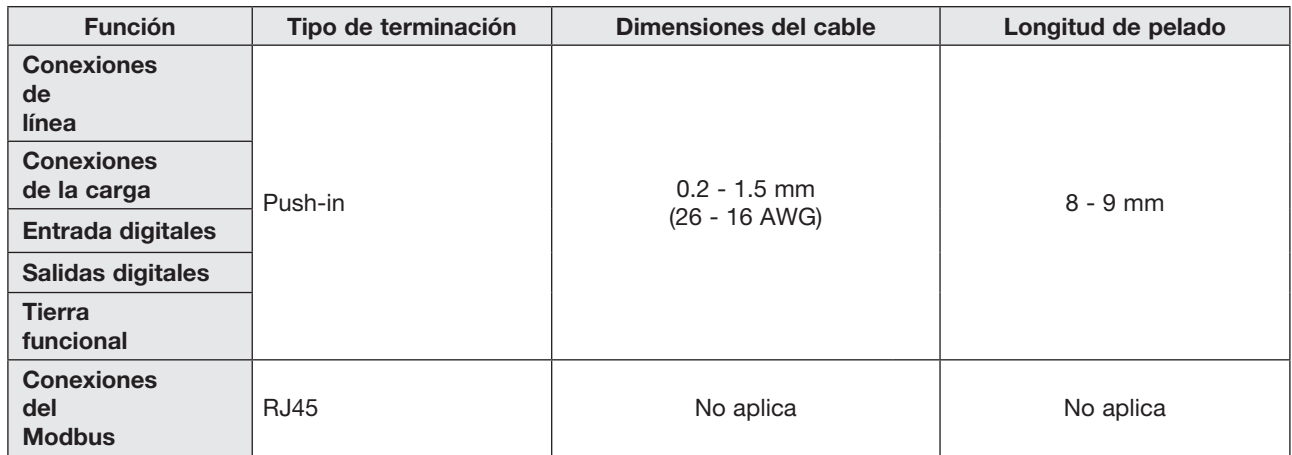

Notas

1) Utilice cables apantallados. La pantalla del cable debe estar conectada a tierra

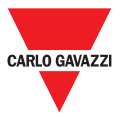

## **Resolución de problemas**

#### **Alarmas**

El RVPM incluye una serie de diagnósticos y alarmas de protección. Cada una de estas alarmas se señaliza a través de una secuencia de parpadeo en el LED rojo.

El código de alarma está disponible a través del código de función del teclado (D02 [registro: 0x0502).

Las últimas 4 alarmas generadas por el RVDS se memorizan en una cola de alarmas FIFO a la que se puede acceder mediante los códigos de función del teclado (D12 [registro: 0x050C] a D15 [registro: 0x050F]). La alarma más reciente se almacena en D12.

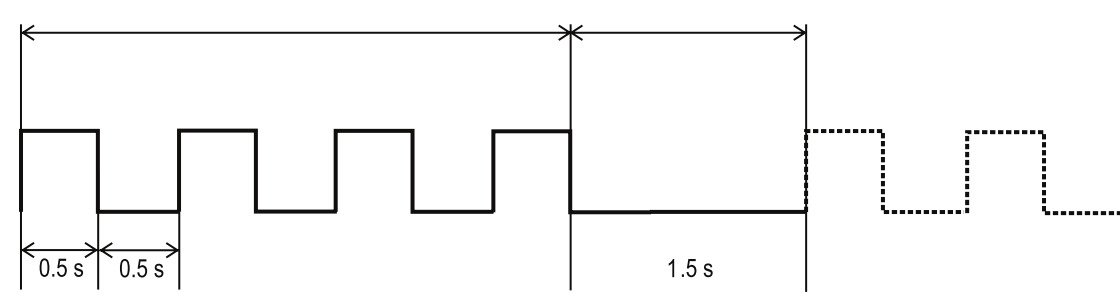

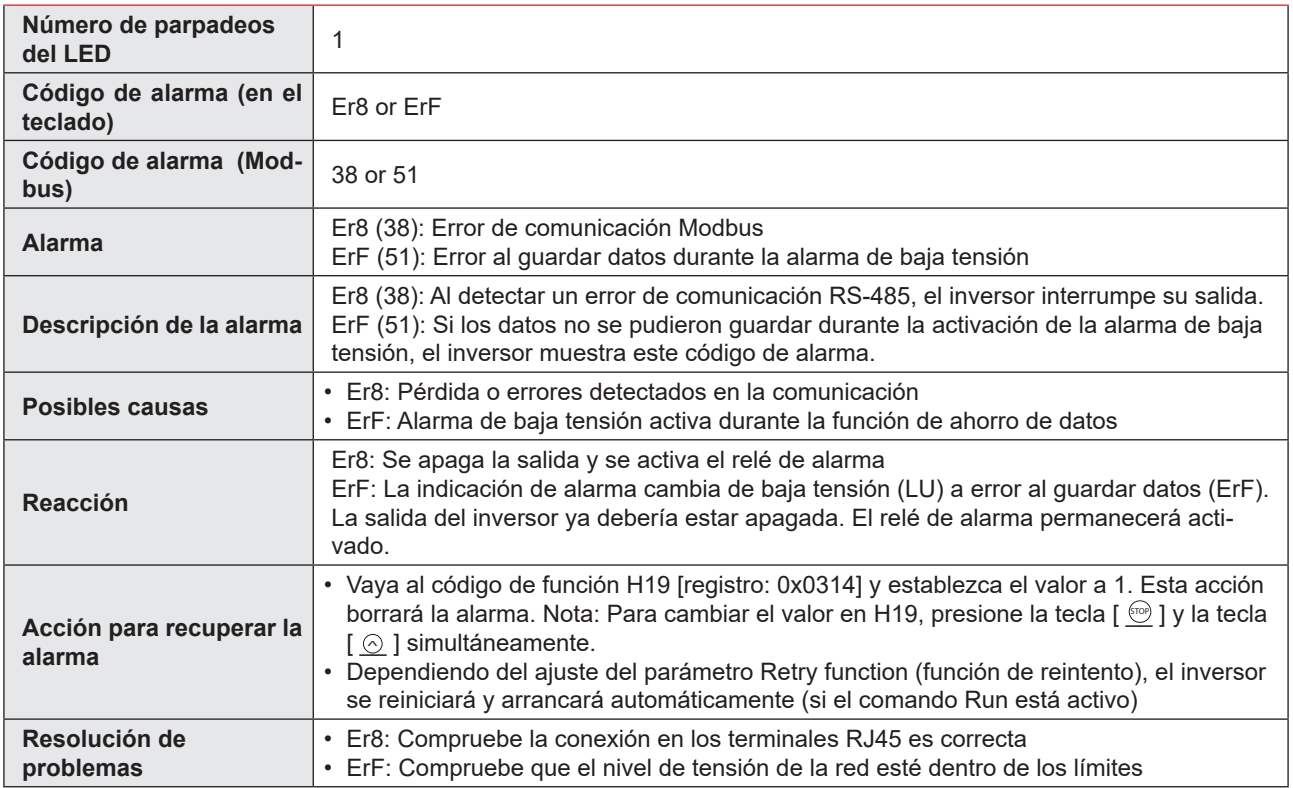

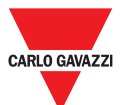

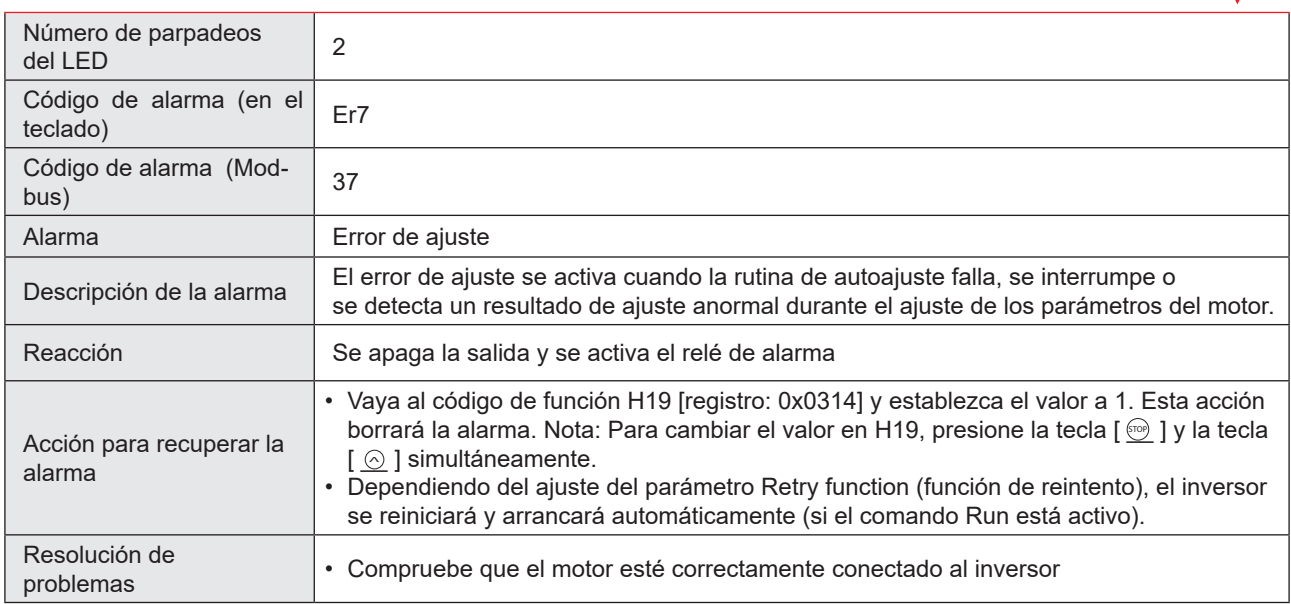

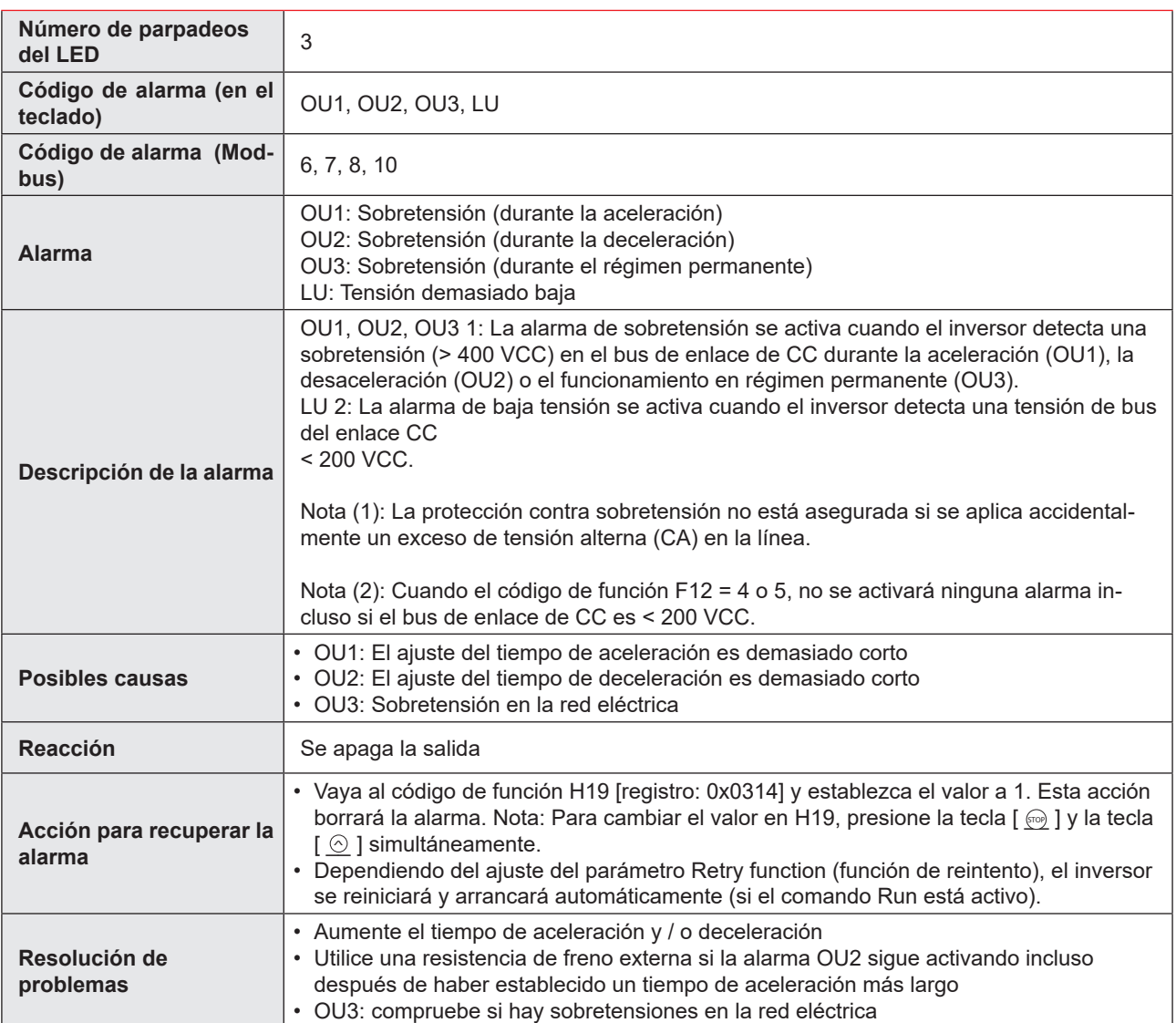

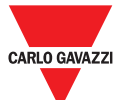

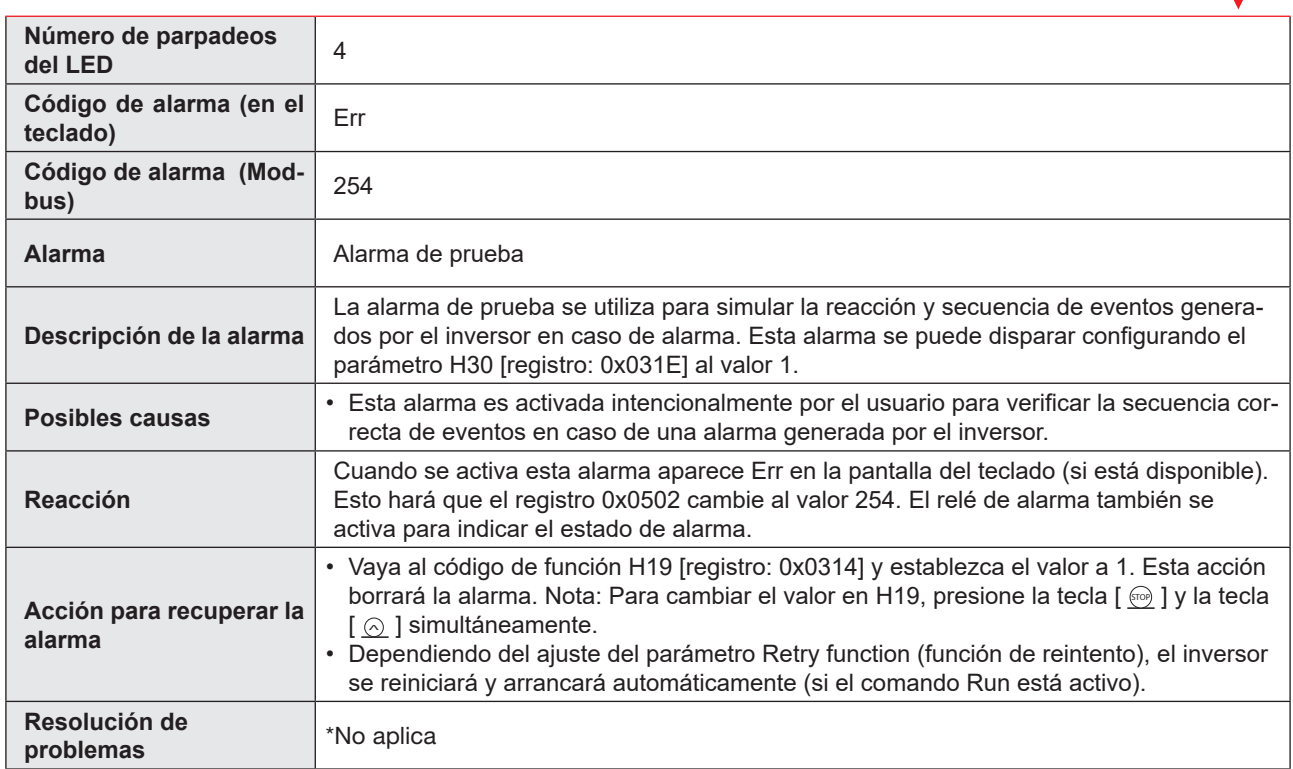

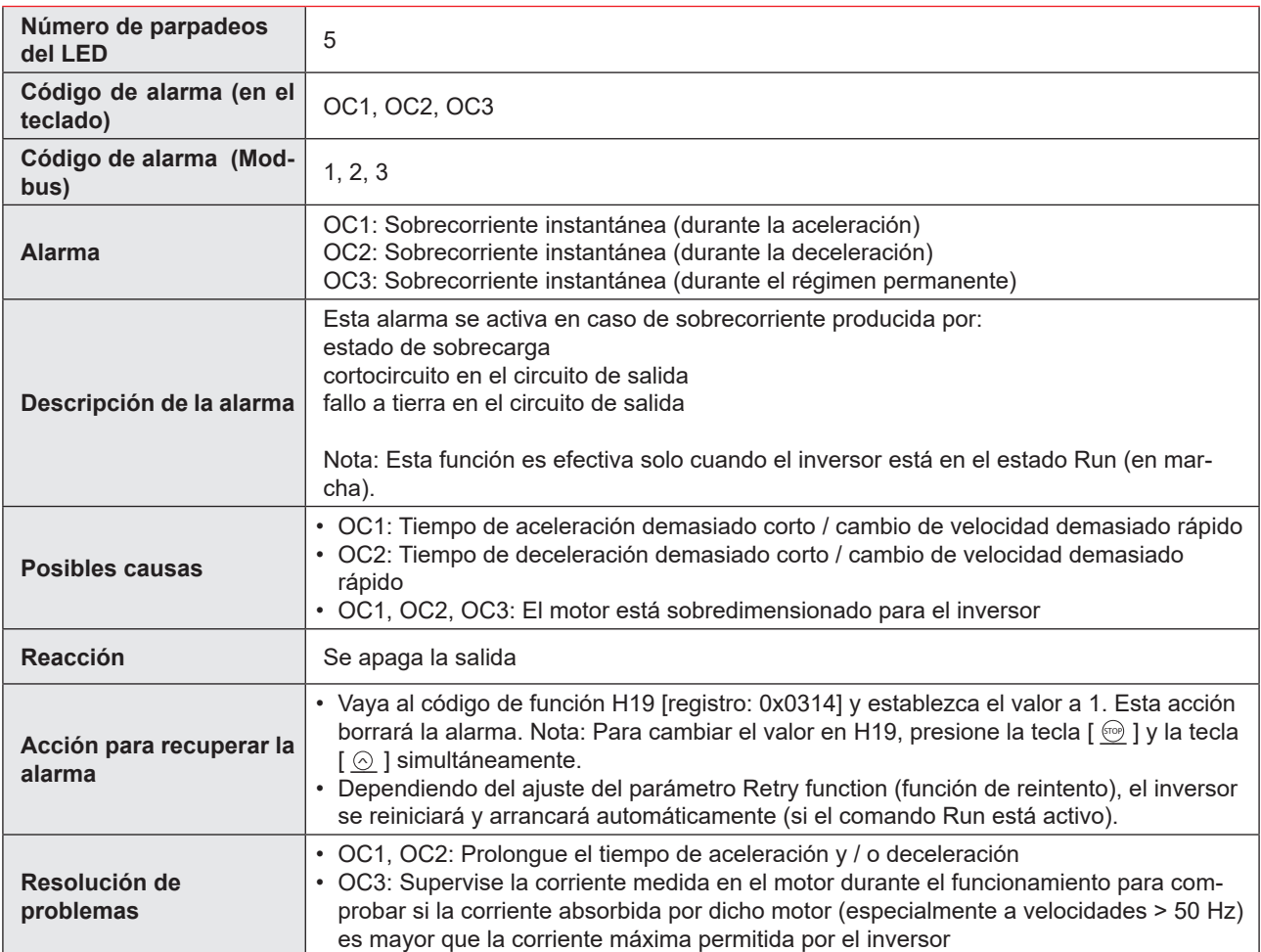

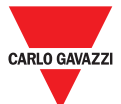

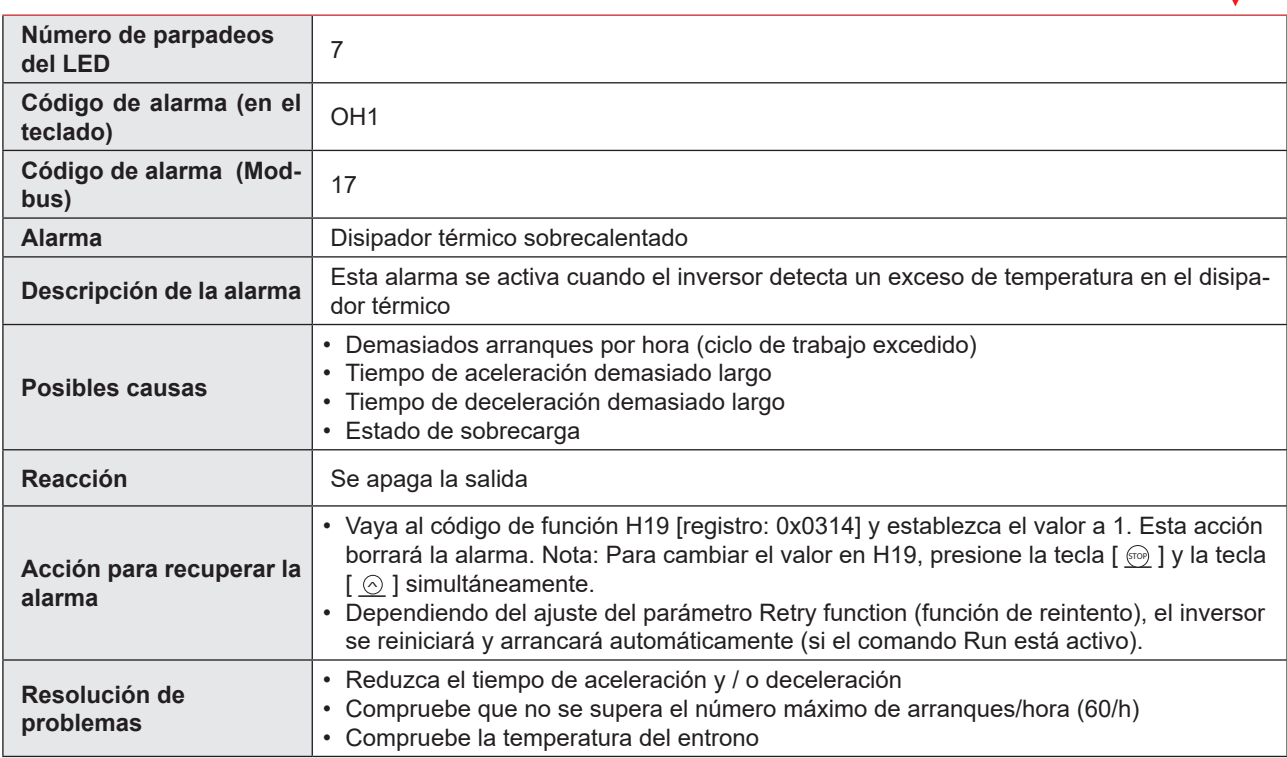

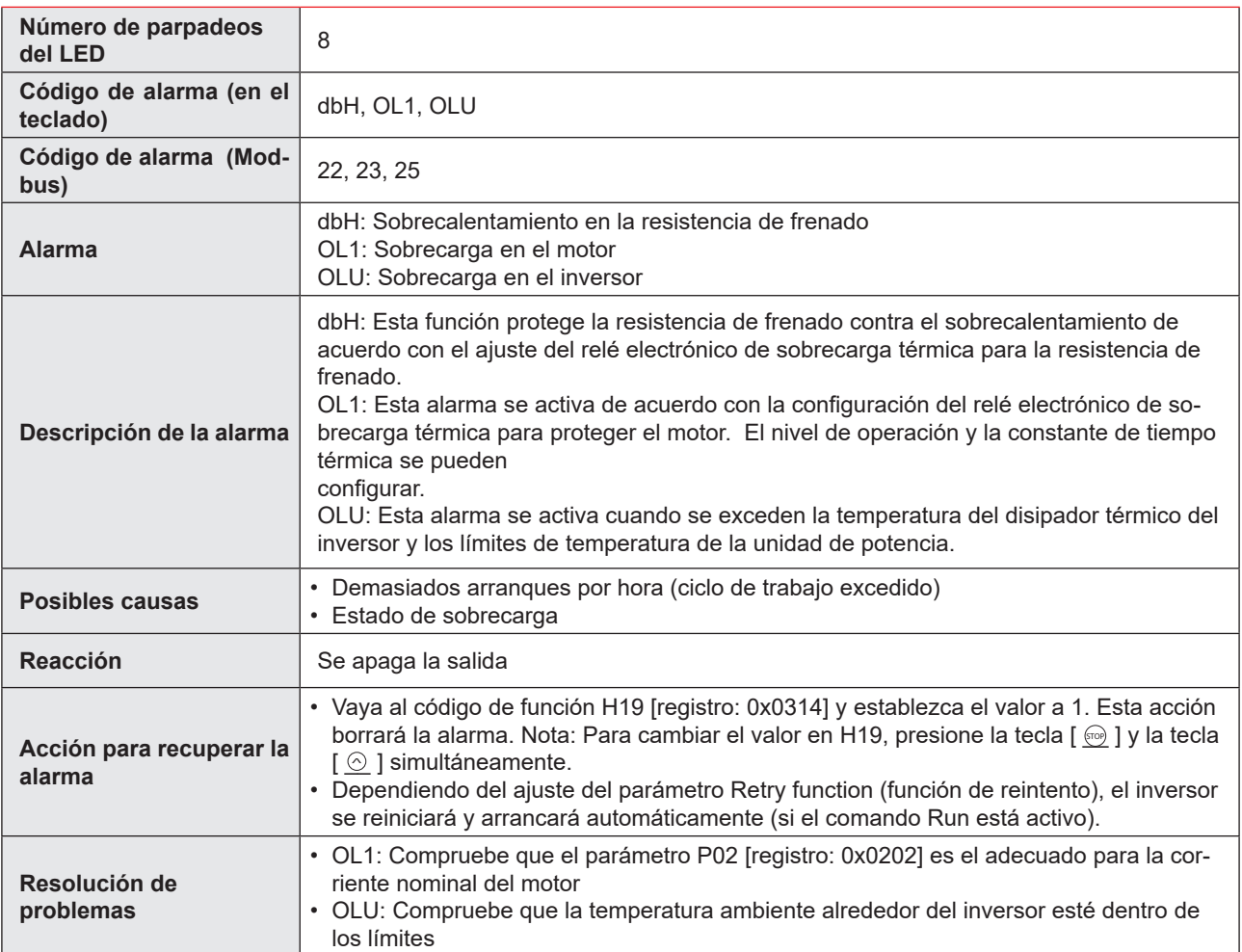

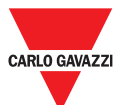

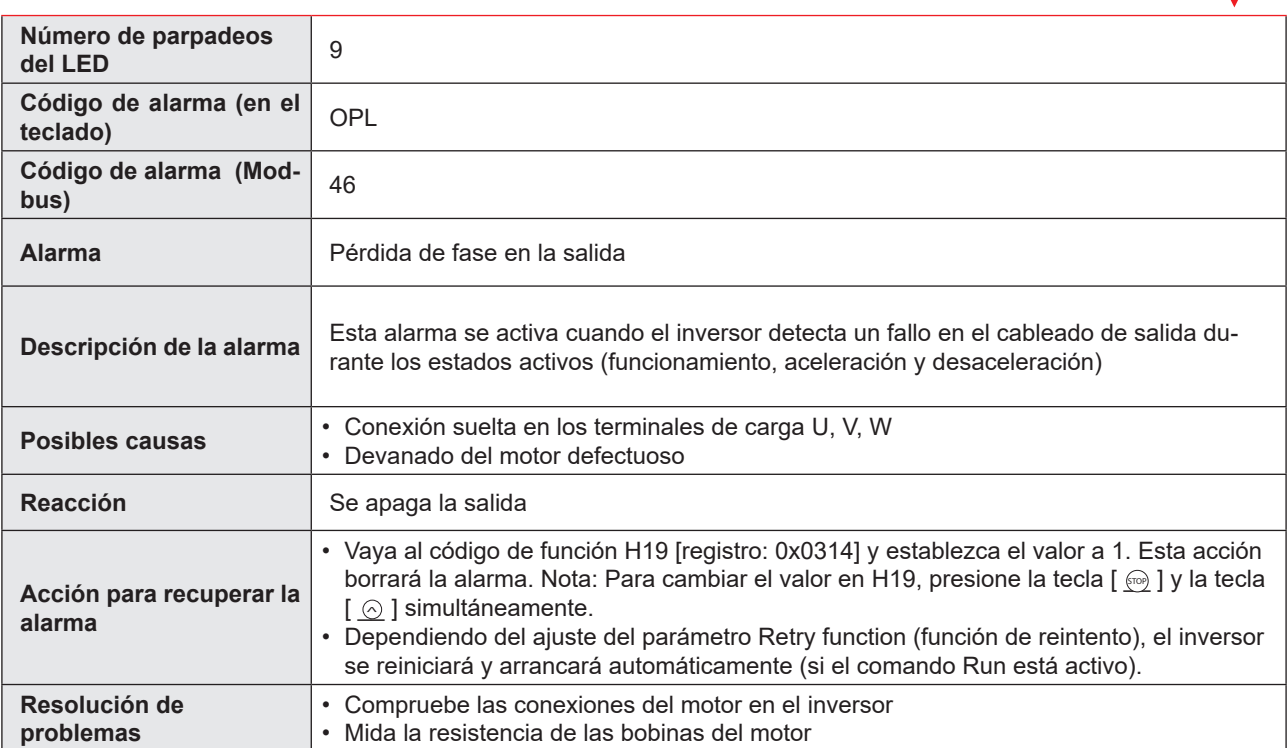

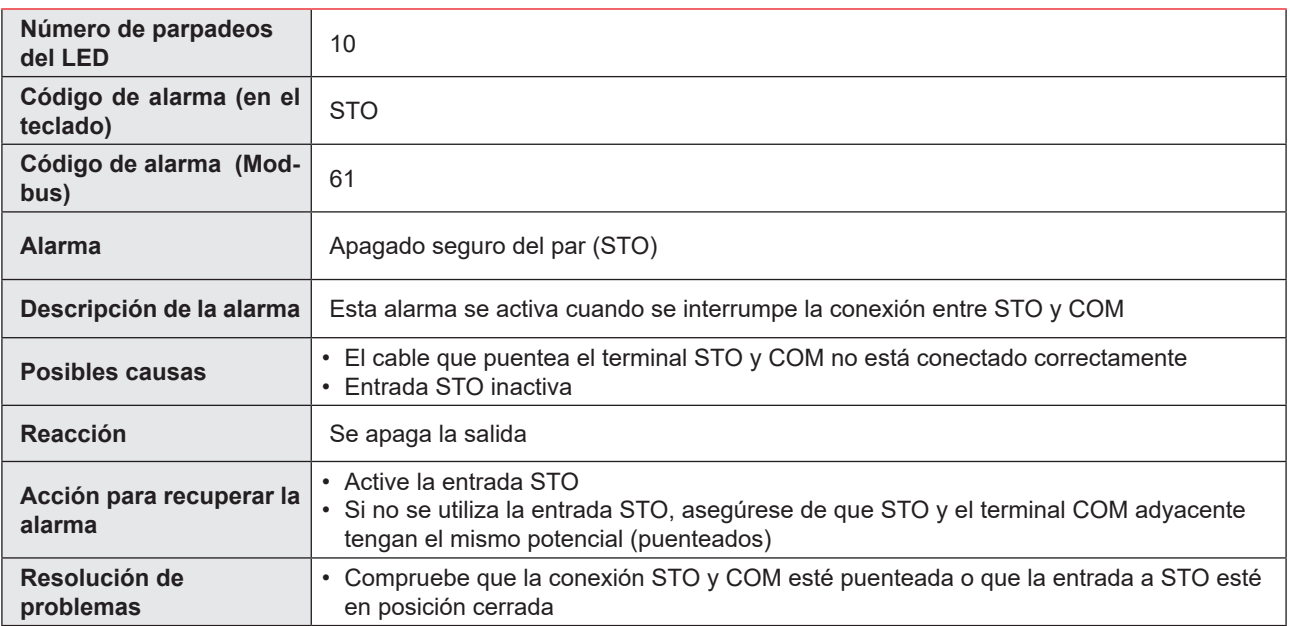

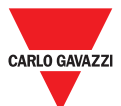

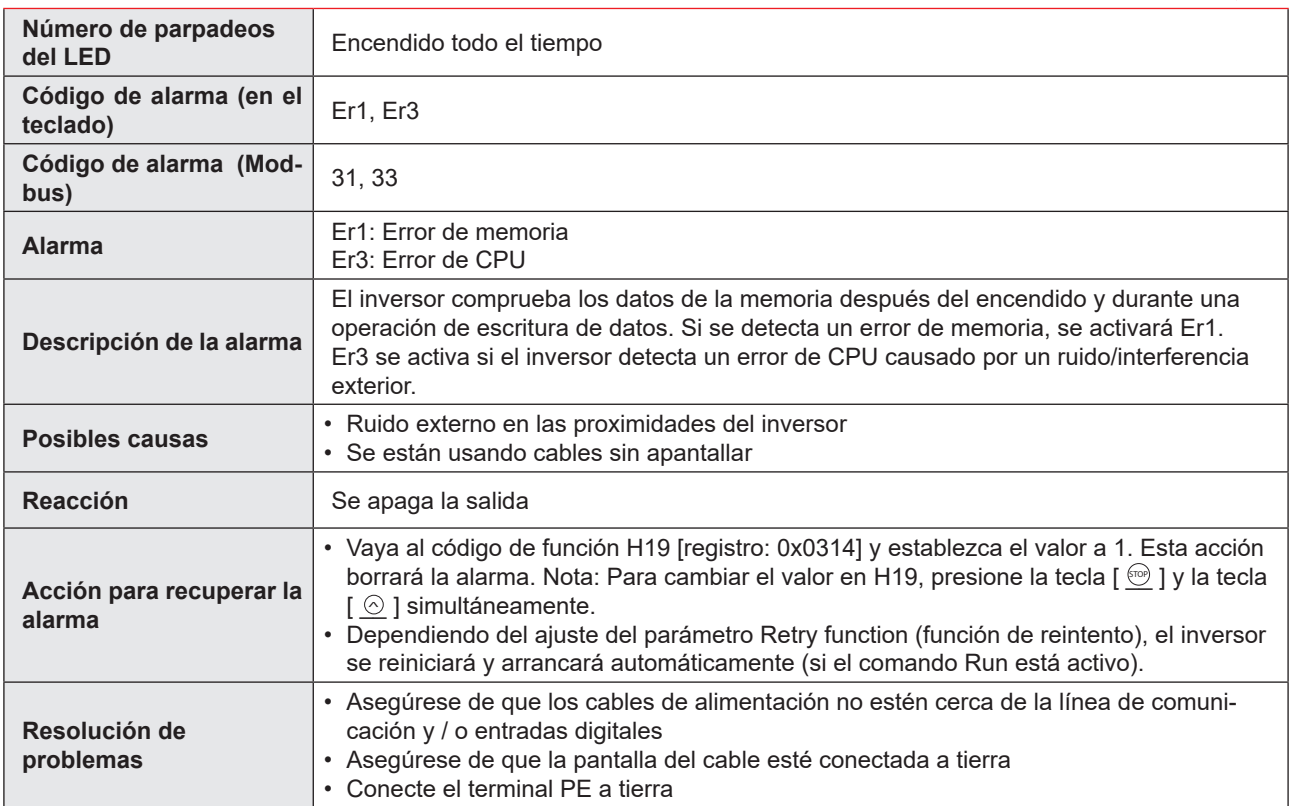